# **Datenblatt**

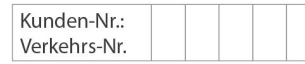

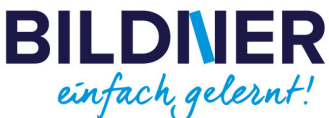

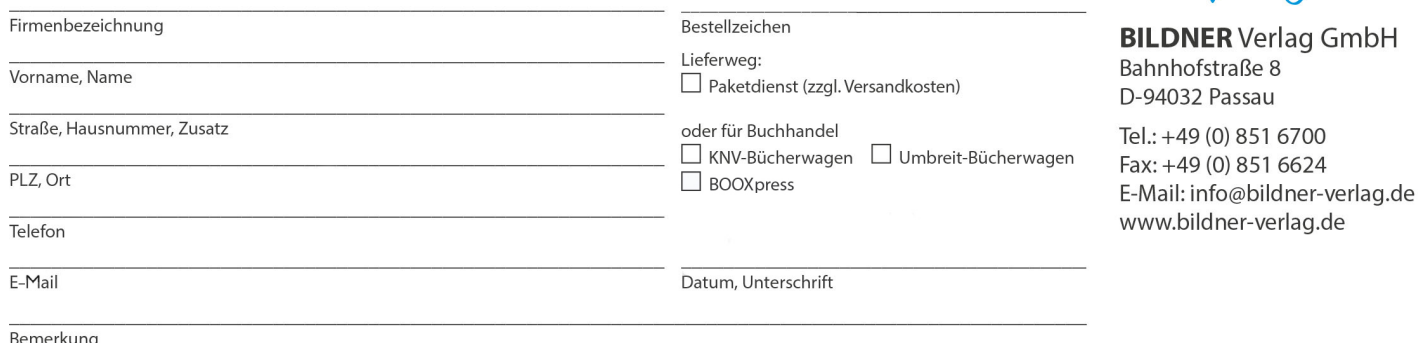

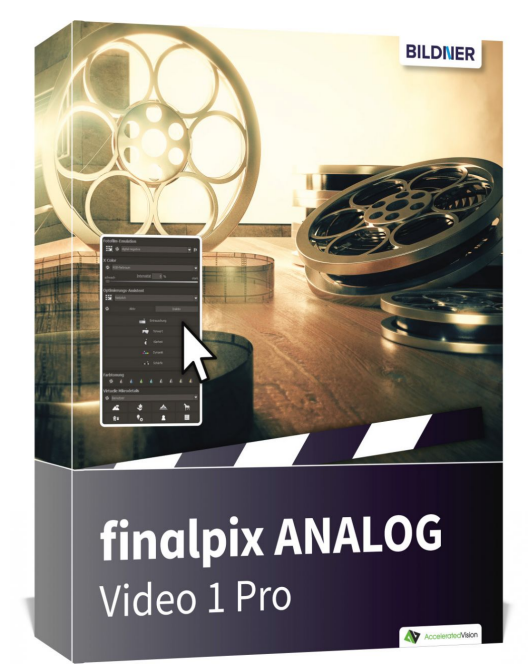

## **finalpix ANALOG Video 1 Pro – Analoge Videos mit einem Klick erstellen (Softwarecode)**

**Artikel-Nr.:** 151014 **Format:** Softwarecode **Preis:** 19,95 € [D]

Stück

#### **[-> Download: Software 30 Tage kostenlos testen! <-](https://azzo.de/bildnerdownload/softwarecodes/WIN_ANALOG_Video_professional_DE_EN.zip)**

Denken Sie manchmal zurück an die analogen Zeiten der Videografie zurück – dann ist **finalpix ANALOG Video 1 Pro** genau das richtige Tool für Sie!

**finalpix ANALOG Video 1 Pro** wandelt Ihre Filme im Handumdrehen in analoge Erinnerungen um. Dabei haben Sie die Auswahl aus 140 von Hand optimierter analoger Vorlagen in 12 Kategorien, die Sie per Klick auf Ihre Aufnahme legen können.

Wenn Sie eine Bildvorlage verändern oder vielleicht eine eigene kreative Vorlage erstellen möchten, wechseln Sie einfach in den Expertenmodus wo Ihnen 117 professionelle Bildfilter in 7 Kategorien (Maskierungen, Entrauschen/Schärfen, Geometrie, Belichtung, Farbe, Weichzeichnung und Künstlerisch) zur Verfügung stehen. Erstellen Sie sich auf diese Weise eine eigene Datenbank mit kreativen Bildvorlagen.

Mit **finalpix ANALOG Video 1 Pro** drehen Sie die Zeit zurück und geben Ihren besten Aufnahmen eine analoge Anmutung ohne die zeitaufwendige Videobearbeitung in Ebenen und Spuren.

### **Spezifische Programmfunktionen**

Die eigens für **finalpix ANALOG Video 1 Pro** entwickelten analogen Effektfilter, wie z.B. die Bokeh-Weichzeichnung, Belichtungsfehler oder auch Staub & Flecken, geben Ihren Videos einen ganz neuen und individuellen Look.

Öffnen Sie das RAW-Modul und begradigen Sie dort den Horizont und korrigieren perspektivische Verzeichnungen ebenso leicht wie Farben und Belichtung – nutzen Sie einen Spezialeffekt wie zum Beispiel einen Polfilter oder einen Verlauf.

Legen Sie eine der 112 unterschiedlichen Film-Emulationen über Ihre Videoentwicklung und erzeugen Sie damit einen ganz eigenen Look. Diese Film-Emulationen können Sie auch noch beliebig mit den analogen Vorlagen kombinieren.

**finalpix ANALOG Video 1 Pro** verbindet die professionelle Videobearbeitung mit analogen Welten – probieren Sie es aus!

# **Interface**

Das User-Interface ist optimiert für den Einsatz unter HD und ultra HD (4K). Alle Hauptbereiche sind individuell verschiebbar und sämtliche Schaltflächen sind mit interaktiven Erklärungen (Tooltips) versehen.

Die unterschiedlichen Bereiche sind dabei klar strukturiert. Auf der linken Seite die Presets (Bildvorlagen), in der Mitte der Bildbereich der aktuellen Bearbeitung und auf der rechten Seite die Bereiche Finalisieren und Experte, in denen Sie umfangreiche Bildanpassungen mit wenigen Klicks vornehmen können und schließlich das Videointerface am unteren Bildrand.

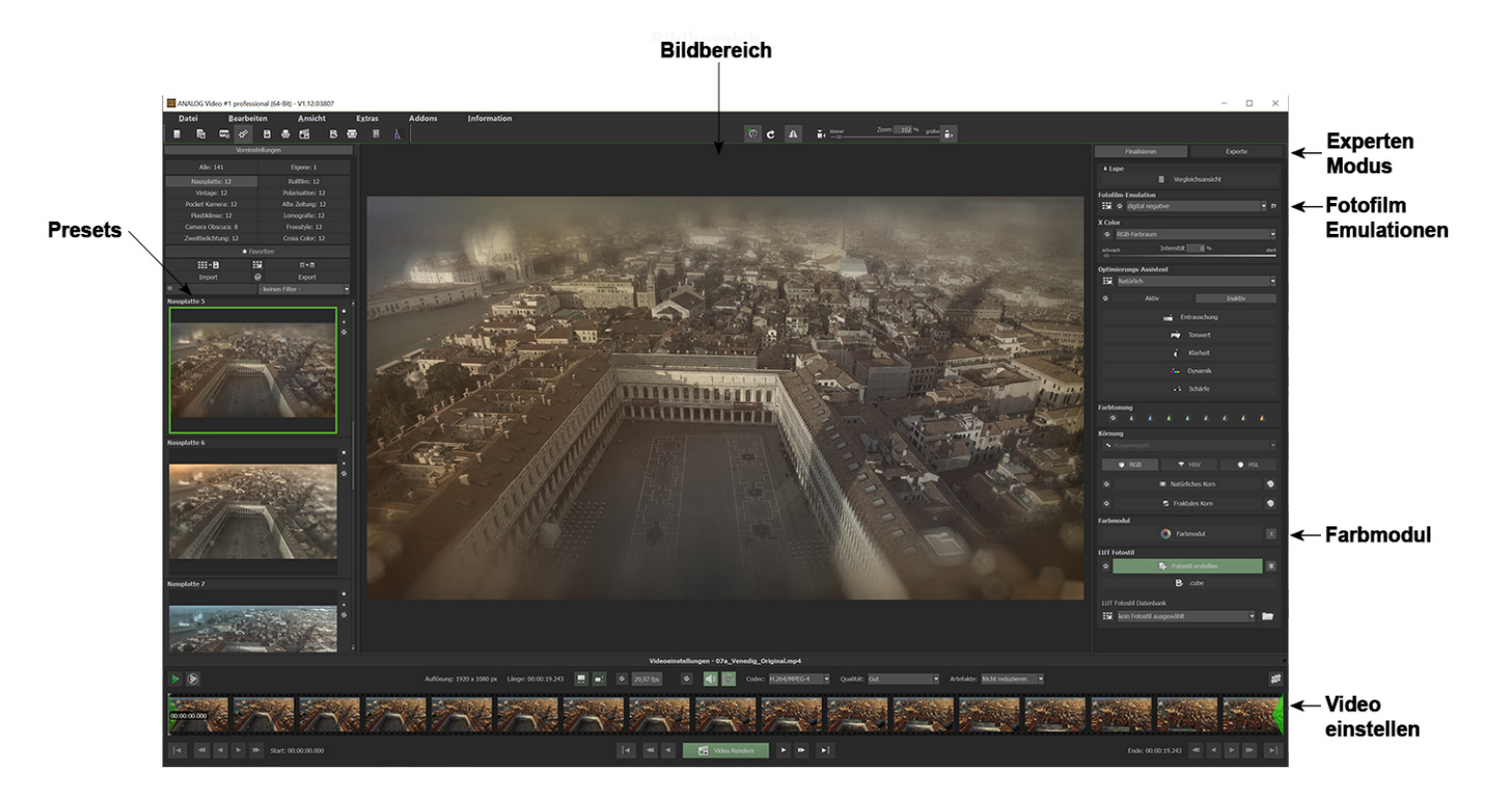

### **Features**

- Video Formate Einladen: mpeg4 (h.264/h.265), wmv, webm, avi, flv, asf, mov, mkv, mxf, mp2
- Video Formate Speichern: mpeg4 (h.264), avi (uncompressed)
- 140 Bildvorlagen (Presets) in 12 Kategorien
- 112 Fotofilm-Emulationen
- RAW-Entwicklungs-Modul
- Smart-Ambient-Light für Selektives Zeichnen
- Emulation von 112 analogen Fotofilmen
- RAW-Entwicklungs-Modul
- Echtzeit-Farbmodul mit 10 Ebenen
- 117 Bildfilter im Expertenmodus
- Unterstützung von LUT-Fotostilen
- Körnungs-Modul
- Video Artefakt-Reduzierung
- Video Spiegelung/Flip
- Projekte Laden/Speichern
- Undo
- Vergleichsansicht mit Lupe

# **Systemanforderungen**

#### Minimale Systemvoraussetzungen

Windows 8.1/10/11 (64 Bit) – 4 GB Arbeitsspeicher – Intel I3 (oder vergleichbarer AMD Prozessor) - DirectX kompatible Grafikkarte – Bildschirmauflösung 1600x900 (oder größer)

Windows 8.1/10/11 (64 Bit) – 8 GB Arbeitsspeicher – Intel I7 (oder vergleichbarer AMD Prozessor) - DirectX kompatible Grafikkarte – Bildschirmauflösung 1920x1080 (oder größer)